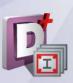

# midas Design\*

## for Batch Beam & Column Design

Solution for Structural Member Design with Drawing & Report

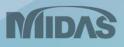

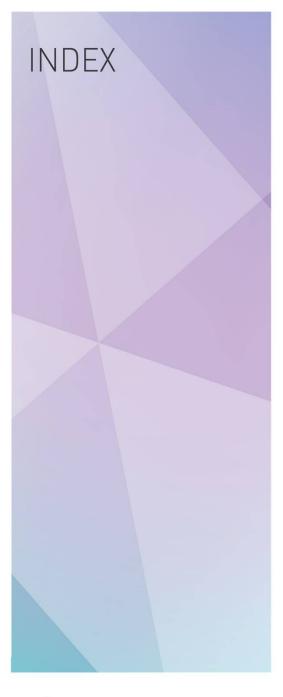

# **USER GUIDE**

## for Batch Beam& Column Design

| 00. Introduction               | 3  |
|--------------------------------|----|
| 01. User Interface             | 4  |
| 02. Main Features              | 5  |
| 03. Batch Design for RC Beam   | 12 |
| 04. Batch Design for RC Column | 19 |

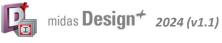

Solution for Structural Member Design with Drawing & Report

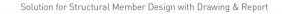

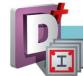

- There are many inconveniences when performing design in Gen. For example, when a section needs to be added when grouping members or when the cross section needs to be increased according to design results, analysis and design should be performed again. Since these cases must be performed repeatedly, a lot of time and effort are required depending on the magnitude of the building.
- Batch Design is a design feature to provide convenience for these repetitive tasks in Gen, and the procedure is as follows.

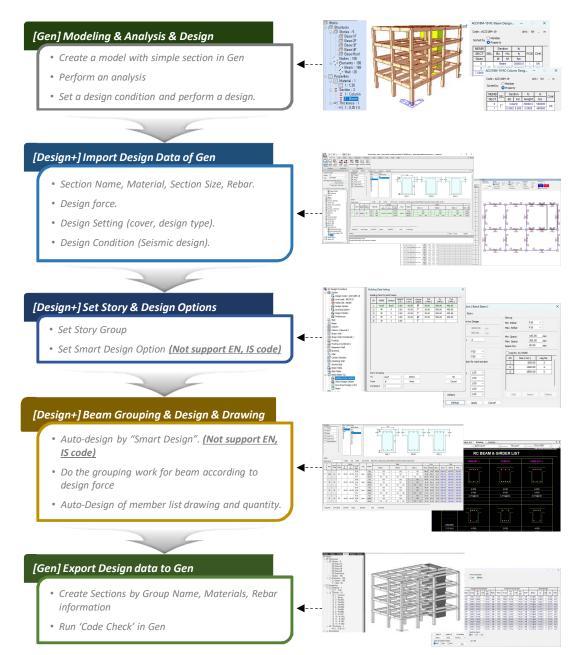

• The purpose of Batch Design is to quickly create and link the material, cross-section, and rebar information to Gen for analysis and design in Gen. Please use this product with the understanding that design results may differ slightly due to internal differences in design settings for Gen and Design+.

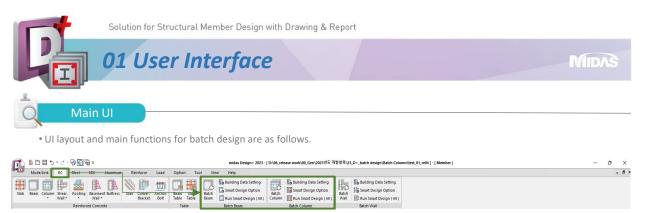

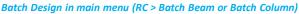

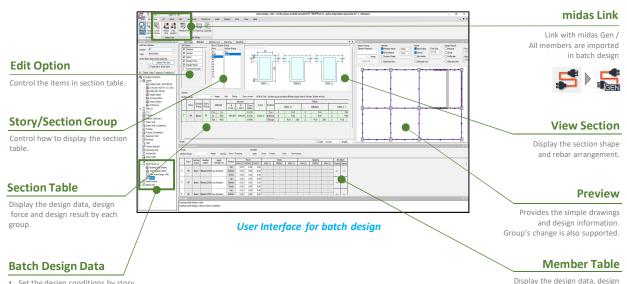

force and design result by each group.

Set the design conditions by story. .

Set the option for smart design. (EN and IS codes are not supported.)

Display the group names.

· If using a dual monitors, the member table and preview window can be placed separately.

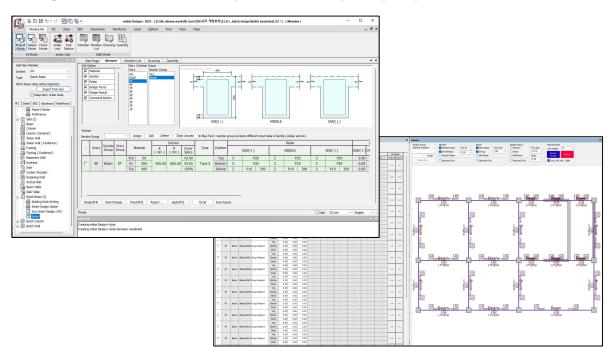

Example of window placement

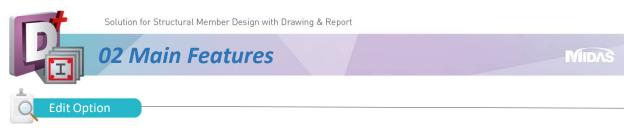

• Control the display for each item. By checking only the items necessary for the purpose, table information can be simplified.

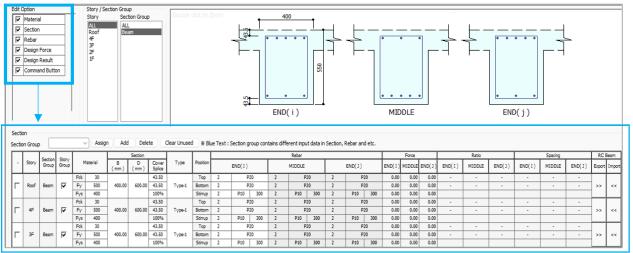

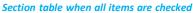

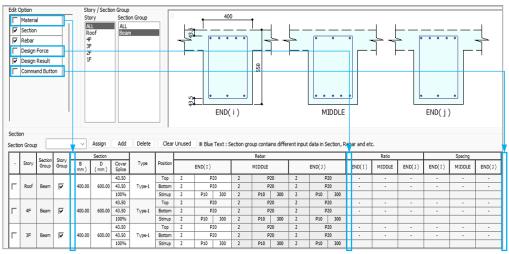

Section table when three items are not checked

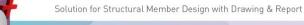

#### **02** Main Features

#### Story/Section Group

- This feature is to control the list of section tables.
- The section tables is determined by a combination of story and section group
- Examples of combinations below:

#### When selecting Story "All" + Section Group "Beam"

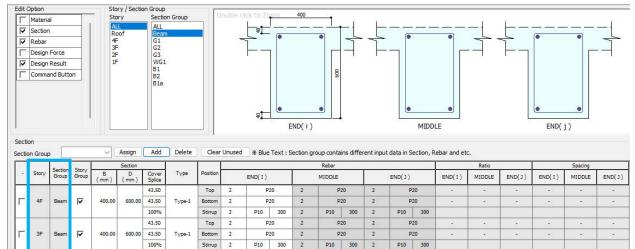

MIDAS

 $\rightarrow$  "Beam" group for all stories are displayed.

#### When selecting Story "Roof" + Section Group "All"

|        | Option               |                  |        | Sto                        | ry / Sectio                | on Group                                                                                   | 9                          |                                                                                                    |                                                                                             |                                                                                                    |                                                                                             |                                                                                                    |                          |                                                                                             |                                                                                                    |                                      |        |        |        |         |        |
|--------|----------------------|------------------|--------|----------------------------|----------------------------|--------------------------------------------------------------------------------------------|----------------------------|----------------------------------------------------------------------------------------------------|---------------------------------------------------------------------------------------------|----------------------------------------------------------------------------------------------------|---------------------------------------------------------------------------------------------|----------------------------------------------------------------------------------------------------|--------------------------|---------------------------------------------------------------------------------------------|----------------------------------------------------------------------------------------------------|--------------------------------------|--------|--------|--------|---------|--------|
| Г      | Materia              | al               |        | Sto                        | 10.00                      |                                                                                            | in Group                   | P                                                                                                    |                                                                                             | lick to Zoom                                                                                                    | 400                                                                                         | 1                                                                                                    |                          |                                                                                             |                                                                                                    |                                      |        |        |        |         |        |
| 7      | Section              | 1                |        | AL                         | L                          | ALL<br>Beam                                                                                | 1                          |                                                                                                    |                                                                                             | * <b>1</b>                                                                                                    | - 68 - 68                                                                                   |                                                                                                    |                          | -                                                                                           |                                                                                                    |                                      |        |        | 2      |         |        |
| 7      | Rebar                |                  |        | 48                         | 1                          | G1                                                                                         |                            |                                                                                                    | -                                                                                           | - •                                                                                                    |                                                                                             | • -                                                                                                    |                          |                                                                                             | •                                                                                                    | •                                    |        |        | (*     | *       | -      |
| Г      | Design               | Force            |        | 3F<br>2F                   | 3                          | G2<br>G3                                                                                   |                            |                                                                                                    |                                                                                             |                                                                                                    |                                                                                             |                                                                                                    |                          | -                                                                                           | -                                                                                                    |                                      |        |        |        |         |        |
| ₹      | Design               | Result           |        | 1F                         |                            | WG1                                                                                        |                            |                                                                                                    |                                                                                             |                                                                                                    |                                                                                             |                                                                                                    |                          |                                                                                             |                                                                                                    |                                      |        |        |        |         |        |
| Г      | Comma                | and Butt         | on     |                            |                            | 81<br>82<br>81a                                                                            |                            |                                                                                                    |                                                                                             | ₽ <b>1</b>                                                                                                    |                                                                                             | 600                                                                                                    |                          |                                                                                             | •                                                                                                    | •                                    |        |        | •      | ٠       |        |
|        |                      |                  |        |                            |                            |                                                                                            |                            |                                                                                                    |                                                                                             | E                                                                                                    | END(i)                                                                                      |                                                                                                    |                          |                                                                                             | M                                                                                                    | DDLE                                 |        |        | END(   | j)      |        |
| Sectio | ion                  |                  |        |                            |                            |                                                                                            |                            |                                                                                                    |                                                                                             |                                                                                                    |                                                                                             |                                                                                                    |                          |                                                                                             |                                                                                                    |                                      |        |        |        |         |        |
|        | on Group             | . [              |        | ~                          | Assign                     | Add                                                                                        | Delete                     | Clear                                                                                                  | Unused                                                                                      | * Blue Text : 5                                                                                                    | Section a                                                                                   | roup contains                                                                                                    | differe                  | nt innut                                                                                    | data in Sectio                                                                                                    | n. Rebar and et                      | c.     |        |        |         |        |
| ecuc   | on arou              |                  |        |                            | Section                    |                                                                                            |                            | 1                                                                                                    |                                                                                             |                                                                                                    |                                                                                             | Rebar                                                                                                    |                          |                                                                                             |                                                                                                    | 1                                    | Ratio  |        | -      | Spacing |        |
| 4      | Story                | Section<br>Group |        | B<br>(mm)                  | D<br>(mm)                  | Cover<br>Splice                                                                            | Type                       | Position                                                                                               |                                                                                             | END(I)                                                                                                    |                                                                                             | MIDDLE                                                                                                    | Т                        |                                                                                             | END(J)                                                                                                    | END(I)                               | MIDDLE | END(J) | END(I) | MIDDLE  | END(J) |
|        |                      |                  |        |                            |                            | 43.50                                                                                      |                            | Тор                                                                                                    | 2                                                                                           | P20                                                                                                    | 2                                                                                           | P20                                                                                                    |                          | 2                                                                                           | P20                                                                                                    | -                                    | -      | -      | -      | -       |        |
|        |                      | 100.00           | 1000 A |                            |                            |                                                                                            |                            |                                                                                                    |                                                                                             |                                                                                                    |                                                                                             |                                                                                                    |                          |                                                                                             |                                                                                                    |                                      |        |        |        |         |        |
| Г      | Roof                 | G1               | 7      | 400.00                     | 600.00                     | 43.50                                                                                      | Type-1                     | Bottom                                                                                                 | 2                                                                                           | P20                                                                                                    | 2                                                                                           | P20                                                                                                    |                          | 2                                                                                           | P20                                                                                                    |                                      | -      |        | -      | -       |        |
|        | Roof                 | G1               | •      | 400.00                     | 600.00                     | 43.50<br>100%                                                                              | Type-1                     | Bottom<br>Stirrup                                                                                      | 2                                                                                           | P20<br>P10 300                                                                                                    | 2                                                                                           |                                                                                                    | 300                      | 2<br>2                                                                                      |                                                                                                    | -                                    | •      | -      |        | -       |        |
|        | Roof                 | G1               | •      | 400.00                     | 600.00                     | 54.0 M 10 11                                                                               | Type-1                     |                                                                                                    | 1000                                                                                        |                                                                                                    | -                                                                                           |                                                                                                    | 300                      |                                                                                             |                                                                                                    |                                      | •      | •      | •      | •       | •      |
|        | Roof                 | G1<br>G2         | ব      | 400.00                     | 600.00                     | 100%<br>43.50                                                                              | Type-1                     | Stirrup                                                                                                | 2                                                                                           | P10 300                                                                                                    | 2                                                                                           | P10                                                                                                    | 300                      | 2                                                                                           | P10 3                                                                                                    |                                      |        |        | •      |         |        |
|        |                      |                  |        |                            | 1                          | 100%<br>43.50                                                                              |                            | Stirrup<br>Top                                                                                         | 2<br>2                                                                                      | P10 300<br>P20                                                                                                    | 2<br>2                                                                                      | P10<br>P20<br>P20                                                                                                    | 300                      | 2<br>2                                                                                      | P10 3<br>P20<br>P20                                                                                                    | -                                    | -      | -      | -      | -       | -      |
|        |                      |                  |        |                            | 1                          | 100%<br>43.50<br>43.50                                                                     |                            | Stirrup<br>Top<br>Bottom                                                                               | 2<br>2<br>2                                                                                 | P10 300<br>P20<br>P20                                                                                                    | 2<br>2<br>2                                                                                 | P10<br>P20<br>P20                                                                                                    |                          | 2<br>2<br>2                                                                                 | P10 3<br>P20<br>P20                                                                                                    | 00 -<br>-                            | -      | -      | -      | -       | -      |
|        |                      |                  |        |                            | 1                          | 100%<br>43.50<br>43.50<br>100%                                                             |                            | Stirrup<br>Top<br>Bottom<br>Stirrup                                                                    | 2<br>2<br>2<br>2<br>2                                                                       | P10         300           P20         P20           P10         300                                                                                                    | 2<br>2<br>2<br>2<br>2                                                                       | P10<br>P20<br>P20<br>P10                                                                                                    |                          | 2<br>2<br>2<br>2                                                                            | P10         3           P20         P20           P10         3                                                                                                    | xo -<br>-<br>xo                      | -      | -      | -      | -       | -      |
| Г      | Roof                 | G2               | ঘ      | 400.00                     | 600.00                     | 100%<br>43.50<br>43.50<br>100%<br>43.50                                                    | Type-1                     | Stirrup<br>Top<br>Bottom<br>Stirrup<br>Top                                                             | 2<br>2<br>2<br>2<br>2<br>2                                                                  | P10         300           P20         P20           P10         300           P20         P20                                                                                                    | 2<br>2<br>2<br>2<br>2<br>2                                                                  | P10<br>P20<br>P20<br>P10<br>P20<br>P20<br>P20<br>P20                                                                                                    |                          | 2<br>2<br>2<br>2<br>2<br>2                                                                  | P10         3           P20         P20           P10         3           P20         P20           P20         P20                                                                                                    | 00 -<br>-<br>00 -                    | •      | -      | -      | -       | •      |
| Г      | Roof                 | G2               | ঘ      | 400.00                     | 600.00                     | 100%<br>43.50<br>43.50<br>100%<br>43.50<br>43.50                                           | Type-1                     | Stirrup<br>Top<br>Bottom<br>Stirrup<br>Top<br>Bottom                                                   | 2<br>2<br>2<br>2<br>2<br>2<br>2<br>2                                                        | P10         300           P20         P20           P10         300           P20         P20           P20         P20                                                                                                    | 2<br>2<br>2<br>2<br>2<br>2<br>2<br>2<br>2                                                   | P10<br>P20<br>P20<br>P10<br>P20<br>P20<br>P20<br>P20                                                                                                    | 300                      | 2<br>2<br>2<br>2<br>2<br>2<br>2<br>2                                                        | P10         3           P20         P20           P10         3           P20         P20           P20         P20                                                                                                    | x0<br>                               | •      | -      | -      | -       | •      |
| Г      | Roof                 | G2               | ঘ      | 400.00                     | 600.00                     | 100%<br>43.50<br>43.50<br>100%<br>43.50<br>43.50<br>100%                                   | Type-1                     | Stirrup<br>Top<br>Bottom<br>Stirrup<br>Top<br>Bottom<br>Stirrup                                        | 2<br>2<br>2<br>2<br>2<br>2<br>2<br>2<br>2<br>2<br>2                                         | P10         300           P20         P20           P10         300           P20         P20           P20         P20           P20         P20           P10         300                                                                                                    | 2<br>2<br>2<br>2<br>2<br>2<br>2<br>2<br>2<br>2<br>2                                         | P10           P20           P20           P10           P20           P10           P20           P10           P20           P20           P20           P20           P20           P20                                                                                                    | 300                      | 2<br>2<br>2<br>2<br>2<br>2<br>2<br>2<br>2<br>2                                              | P10         3           P20         P20           P10         3           P20         P20           P20         P20           P20         P20           P20         P20                                                                                                 | x0<br>                               | -      |        | -      | -       | *      |
|        | Roof                 | G2<br>WG1        | ঘ      | 400.00                     | 600.00                     | 100%<br>43.50<br>43.50<br>100%<br>43.50<br>43.50<br>100%<br>43.50                          | Type-1<br>Type-1           | Stirrup<br>Top<br>Bottom<br>Stirrup<br>Top<br>Bottom<br>Stirrup<br>Top                                 | 2<br>2<br>2<br>2<br>2<br>2<br>2<br>2<br>2<br>2<br>2<br>2<br>2                               | P10         300           P20         P20           P10         300           P20         P20           P20         P20           P10         300           P20         P20                                                                                                    | 2<br>2<br>2<br>2<br>2<br>2<br>2<br>2<br>2<br>2<br>2<br>2<br>2<br>2                          | P10           P20           P20           P10           P20           P20           P20           P20           P20           P20           P20           P20           P20           P20           P20           P20                                                                                                    | 300                      | 2<br>2<br>2<br>2<br>2<br>2<br>2<br>2<br>2<br>2<br>2<br>2<br>2                               | P10         3           P20         P20           P10         3           P20         P20           P20         P20           P20         P20           P20         P20           P10         3           P20         P20           P10         2                       | 0 -<br>-<br>0 -<br>0 -<br>0 -<br>0 - |        |        | -      | -       | •      |
|        | Roof                 | G2<br>WG1        | ঘ      | 400.00                     | 600.00                     | 100%<br>43.50<br>43.50<br>100%<br>43.50<br>43.50<br>100%<br>43.50<br>43.50                 | Type-1<br>Type-1           | Stirrup<br>Top<br>Bottom<br>Stirrup<br>Top<br>Bottom<br>Stirrup<br>Top<br>Bottom                       | 2<br>2<br>2<br>2<br>2<br>2<br>2<br>2<br>2<br>2<br>2<br>2<br>2<br>2<br>2<br>2                | P10         300           P20         P20           P10         300           P20         P20           P20         P20           P20         P20           P10         300           P20         P20                                                                                                    | 2<br>2<br>2<br>2<br>2<br>2<br>2<br>2<br>2<br>2<br>2<br>2<br>2<br>2<br>2<br>2<br>2           | P10           P20           P20           P10           P20           P20           P20           P20           P20           P20           P20           P20           P20           P20           P20           P20                                                                                                    | 300 300 2                | 2<br>2<br>2<br>2<br>2<br>2<br>2<br>2<br>2<br>2<br>2<br>2<br>2<br>2<br>2<br>2                | P10         3           P20         P20           P10         3           P20         P20           P20         P20           P20         P20           P20         P20           P10         3           P20         P20           P10         2                       | 00                                   |        |        | -      | -       | •      |
|        | Roof                 | G2<br>WG1        | ঘ      | 400.00                     | 600.00                     | 100%<br>43.50<br>43.50<br>100%<br>43.50<br>43.50<br>100%<br>43.50<br>43.50<br>100%         | Type-1<br>Type-1           | Stirrup<br>Top<br>Bottom<br>Stirrup<br>Top<br>Bottom<br>Stirrup<br>Top<br>Bottom<br>Stirrup            | 2<br>2<br>2<br>2<br>2<br>2<br>2<br>2<br>2<br>2<br>2<br>2<br>2<br>2<br>2<br>2<br>2           | P10         300           P20         P20           P10         300           P20         P10           P10         300           P20         P20           P10         300           P20         P10           P10         300           P20         P20           P10         300                                                                                                    | 2<br>2<br>2<br>2<br>2<br>2<br>2<br>2<br>2<br>2<br>2<br>2<br>2<br>2<br>2<br>2<br>2<br>2      | P10         P20           P20         P20           P10         P20           P20         P20           P20         P20           P10         P20           P10         P10                                                                                                    | 300 300 2                | 2<br>2<br>2<br>2<br>2<br>2<br>2<br>2<br>2<br>2<br>2<br>2<br>2<br>2<br>2<br>2<br>2<br>2      | P10         3           P20         P20           P10         3           P20         P20           P20         P20           P10         3           P20         P20           P10         3           P20         P20           P10         3                         | 00                                   |        |        | -      | -       |        |
|        | Roof<br>Roof<br>Roof | G2<br>WG1<br>B1  | ঘ্য    | 400.00<br>400.00<br>400.00 | 600.00<br>600.00<br>600.00 | 100%<br>43.50<br>43.50<br>100%<br>43.50<br>100%<br>43.50<br>100%<br>43.50<br>100%<br>43.50 | Type-1<br>Type-1<br>Type-1 | Stirrup<br>Top<br>Bottom<br>Stirrup<br>Bottom<br>Stirrup<br>Top<br>Bottom<br>Stirrup<br>Top            | 2<br>2<br>2<br>2<br>2<br>2<br>2<br>2<br>2<br>2<br>2<br>2<br>2<br>2<br>2<br>2<br>2<br>2<br>2 | P10         300           P20            P10         300           P20            P10         300           P20            P10         300           P20            P10         300           P20            P10         300           P20            P20            P20            P20            P20            P20            P20            P20            P20            P20            P20            P20 | 2<br>2<br>2<br>2<br>2<br>2<br>2<br>2<br>2<br>2<br>2<br>2<br>2<br>2<br>2<br>2<br>2<br>2<br>2 | P10           P20           P20           P10           P20           P20           P20           P20           P20           P20           P20           P20           P20           P20           P20           P20           P20           P20           P20           P20           P20           P20           P20           P20                                                                                                   | 300 300 2                | 2<br>2<br>2<br>2<br>2<br>2<br>2<br>2<br>2<br>2<br>2<br>2<br>2<br>2<br>2<br>2<br>2<br>2<br>2 | P10         3           P20            P20            P10         3           P20            P10         3           P20            P10         3           P20            P20            P20            P20            P20            P20                              | 00                                   |        |        |        |         |        |
|        | Roof<br>Roof<br>Roof | G2<br>WG1<br>B1  | ঘ্য    | 400.00<br>400.00<br>400.00 | 600.00<br>600.00<br>600.00 | 100% 43.50 43.50 100% 43.50 100% 43.50 100% 43.50 100% 43.50 100% 43.50 100% 43.50         | Type-1<br>Type-1<br>Type-1 | Stirrup<br>Top<br>Bottom<br>Stirrup<br>Top<br>Bottom<br>Stirrup<br>Top<br>Bottom<br>Top<br>Bottom      | 2<br>2<br>2<br>2<br>2<br>2<br>2<br>2<br>2<br>2<br>2<br>2<br>2<br>2<br>2<br>2<br>2<br>2<br>2 | P10         300           P20         P20           P10         300           P20         P10           P20         920           P10         300           P20         920           P10         300           P20         920           P10         300           P20         P20           P10         300           P20         P20                                                                         | 2<br>2<br>2<br>2<br>2<br>2<br>2<br>2<br>2<br>2<br>2<br>2<br>2<br>2<br>2<br>2<br>2<br>2<br>2 | P10           P20           P20           P10           P20           P20           P20           P20           P20           P20           P20           P20           P20           P20           P20           P20           P20           P20           P20           P20           P20           P20           P20           P20                                                                                                   | 300<br>300<br>300<br>300 | 2<br>2<br>2<br>2<br>2<br>2<br>2<br>2<br>2<br>2<br>2<br>2<br>2<br>2<br>2<br>2<br>2<br>2<br>2 | P10         3           P20            P20            P10         3           P20            P10         3           P20            P10         3           P20            P20            P20            P20            P20            P20                              | 00                                   |        |        |        |         |        |
|        | Roof<br>Roof<br>Roof | G2<br>WG1<br>B1  | ঘ্য    | 400.00<br>400.00<br>400.00 | 600.00<br>600.00<br>600.00 | 100% 43.50 43.50 100% 43.50 100% 43.50 100% 43.50 100% 43.50 100% 43.50 100% 100%          | Type-1<br>Type-1<br>Type-1 | Stirrup<br>Top<br>Bottom<br>Stirrup<br>Top<br>Bottom<br>Stirrup<br>Top<br>Bottom<br>Stirrup<br>Stirrup | 2<br>2<br>2<br>2<br>2<br>2<br>2<br>2<br>2<br>2<br>2<br>2<br>2<br>2<br>2<br>2<br>2<br>2<br>2 | P10         300           P20         P20           P10         300           P20         P20           P10         300           P20         P10           P10         300           P20         P20           P10         300           P20         P20           P10         300           P20         P20           P10         300                                                                         | 2<br>2<br>2<br>2<br>2<br>2<br>2<br>2<br>2<br>2<br>2<br>2<br>2<br>2<br>2<br>2<br>2<br>2<br>2 | P10           P20           P20           P10           P20           P20           P20           P20           P10           P20           P20 | 300<br>300<br>300<br>300 | 2<br>2<br>2<br>2<br>2<br>2<br>2<br>2<br>2<br>2<br>2<br>2<br>2<br>2<br>2<br>2<br>2<br>2<br>2 | P10         3           P20         P20           P10         3           P20         P20           P10         3           P20         P20           P10         3           P20         P20           P10         3           P20         P20           P10         3 | 00                                   |        |        |        |         |        |

 $\rightarrow$  All groups for "Roof" are displayed.

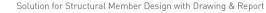

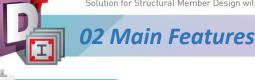

Section Table

Design information is managed on a group basis. The role of 'Section Table' is as follows.

1. The material, section, and rebar information can be modified to run the design, and the design results can be checked based on the modified information.

MIDAS

2. It supports freely creating a new group name and changing the selected group to another group name.

|   |       | -       |       | _   |         |           |           |                 |        |          |   |        |     |   |        |     |   |        |     |        |        |        |           |           |           |           |           |        |
|---|-------|---------|-------|-----|---------|-----------|-----------|-----------------|--------|----------|---|--------|-----|---|--------|-----|---|--------|-----|--------|--------|--------|-----------|-----------|-----------|-----------|-----------|--------|
|   |       | Section | Story |     |         | 2         | Section   |                 |        |          |   |        |     |   | Rebar  |     |   |        |     |        | Force  |        | 0         | Ratio     |           |           | Spacing   |        |
| - | Story | Group   |       | M   | aterial | B<br>(mm) | D<br>(mm) | Cover<br>Splice | Туре   | Position |   | END(I) |     |   | MIDDLE |     |   | END(J) |     | END(I) | MIDDLE | END(J) | END(I)    | MIDDLE    | END(J)    | END(I)    | MIDDLE    | END(   |
|   |       |         |       | Fdk | 30      |           | a es      | 43.50           |        | Тор      | 3 | D      | 22  | 3 | D      | 22  | 3 | D      | 22  | 170.84 | 12.83  | 223.56 | OK(0.649) | OK(0.049) | OK(0.850) | OK(0.728) | OK(0.728) | OK(0.7 |
| 1 | Roof  | G1      | •     | Fy  | 500     | 400.00    | 600.00    | 43.50           | Type-3 | Bottom   | 3 | D      | 22  | 3 | D      | 22  | 3 | D      | 22  | 52.94  | 238.64 | 37.17  | OK(0.201) | OK(0.907) | OK(0.141) | OK(0.728) | OK(0.728) | OK(0.7 |
|   |       |         |       | Fys | 400     |           |           | 100%            |        | Stirrup  | 2 | D10    | 250 | 2 | D10    | 250 | 2 | D10    | 250 | 142.07 | 153.19 | 153.19 | OK(0.588) | OK(0.635) | OK(0.635) | OK(0.933) | OK(0.933) | OK(0.9 |
| _ |       |         |       | Fck | 30      |           |           | 43.50           |        | Тор      | 3 | D      | 22  | 3 | D      | 22  | 3 | D      | 22  | 211.77 | 27.36  | 217.36 | OK(0.805) | OK(0.104) | OK(0.000) | OK(0.728) | OK(0.728) | OK(0.0 |
|   | 3F    | G1      | Г     | Fy  | 500     | 400.00    | 600.00    | 43.50           | Type-2 | Bottom   | 3 | D      | 22  | 3 | D      | 22  | 3 | D      | 22  | 37.33  | 221.50 | 35.04  | OK(0.142) | OK(0.842) | OK(0.000) | OK(0.728) | OK(0.728) | OK(0.0 |
|   |       |         |       | Fys | 400     |           |           | 100%            |        | Stirrup  | 2 | D10    | 250 | 2 | D 10   | 250 | 2 | D10    | 250 | 150.78 | 138.77 | 154.27 | OK(0.625) | OK(0.575) | OK(0.000) | OK(0.933) | OK(0.933) | OK(0.0 |
|   |       |         |       | Fdk | 30      |           |           | 43.50           |        | Тор      | 3 | D      | 22  | 3 | D      | 22  | 3 | D      | 22  | 206.11 | 40.71  | 236.29 | OK(0.783) | OK(0.155) | OK(0.000) | OK(0.728) | OK(0.728) | OK(0.0 |
| 7 | 2F    | G1      | •     | Fy  | 500     | 400.00    | 600.00    | 43.50           | Type-2 | Bottom   | 3 | D      | 22  | 3 | D      | 22  | 3 | D      | 22  | 54.58  | 227.24 | 45.18  | OK(0.207) | OK(0.864) | OK(0.000) | OK(0.728) | OK(0.728) | OK(0.0 |
|   |       |         |       | Fvs | 400     | 1         |           | 100%            |        | Stimup   | 2 | D10    | 250 | 2 | D10    | 250 | 2 | D10    | 250 | 145.74 | 145.45 | 149.69 | OK(0.604) | OK(0.602) | OK(0.000) | OK(0.933) | OK(0.933) | OK(0.0 |

Smart Design Check(F5) Report ... Apply(F3) Excel Auto Resize

#### **Section Table**

- "Section Group" Box : Enter a new group name or select an existing group name.
- Assign : Change the groups checked in the table to the group name selected in the "Section Group" box.
- Add : Add a new group name. To add, enter the group name in the "Section Group" box.
- Delete : Delete a group names. If the group names were assigned the members, they cannot be deleted.
- Clear Unused : Deletes all unassigned Group names at once.

#### Table Colum

- "-" : Select a target Group for a design and change of the group name.
- Story : Displays the location(story) to which the group belongs.
- Section Group : Displays the assigned group name.
- Story Group : Set a group between stories. When selected, as shown in the image above, G1 of 2F and 3F have the same design information, and G1 of Roof has separate design information.
  - When creating a drawing, 2F and 3F are created as one cross-section, and when the cross-section is exported to Gen, the cross-section is set for the 2F and 3F. (See the tutorial for the batch beam design.)
- Material : Enter the material of the group.
- Section : Enter the dimensions of the cross-section and cover. (Only rectangular and circular shapes are supported.)
- **Type** : Select the type of rebar arrangement.
- $\rightarrow$  Type-3 : End(i) Middle End(j) Type-2 : Both End – Middle Type-1: All(one) Section
- Position : Displays the position on the cross-section corresponding to rebar and force information
- Rebar : Enter information about the rebar.
- Force : Display representative forces for the design force of all members included in the group.
- Ratio : Display Design ratios for axial, bending, and shear forces (Design force / Design strength).
- Spacing : Display the ratio between the spacing limit of rebar based on the code and the inputted rebar spacing.

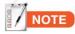

#### What do the colors of cell and Text mean?

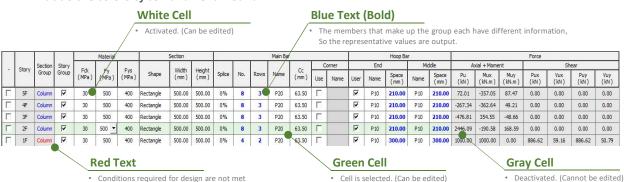

Conditions required for design are not met - Strength, Rebar details, Serviceability

7

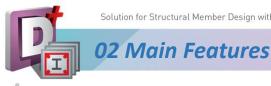

#### MIDAS

Member Table

- Display the design information about members constituting the group selected in the section table.
- Section Information : Section, material, and rebar information
- Design Information : Design force, design ratio and spacing for shear bar

| Grou | ier inforr |         |           |                |          |          | Me     | ember  |           |           |            |           |           |           |        |        |
|------|------------|---------|-----------|----------------|----------|----------|--------|--------|-----------|-----------|------------|-----------|-----------|-----------|--------|--------|
|      | on Group   |         | ~][       | Assign Sort by | Story /  | Grouping |        | Apply  | Check Rep | ort Exc   | el Auto Re | size      |           |           |        |        |
|      |            | Section | Member    | Apply          |          |          | Force  | 1      |           | Ratio     |            |           | Spacing   |           | RC     | Beam   |
| -    | Story      | Group   | Name      | Member To      | Position | END(I)   | MIDDLE | END(J) | END(I)    | MIDDLE    | END(J)     | END(I)    | MIDDLE    | END(J)    | Export | Import |
|      |            |         |           |                | Тор      | 101.97   | 25.59  | 88.95  | OK(0.468) | OK(0.118) | OK(0.409)  | OK(0.736) | OK(0.736) | OK(0.736) |        |        |
| Г    | 3F         | B100    | 3Beam(62) | Dwg & Report   | Bottom   | 36.38    | 36.38  | 33.71  | OK(0.167) | OK(0.127) | OK(0.155)  | OK(0.736) | OK(0.491) | OK(0.736) | >>     | <<     |
|      |            |         |           | 24 0.45        | Shear    | 76.97    | 49.78  | 74.21  | OK(0.307) | OK(0.198) | OK(0.296)  | OK(0.932) | OK(0.932) | OK(0.932) | 1      |        |
|      |            | 1       |           |                | Тор      | 95.63    | 23.48  | 97.62  | OK(0.439) | OK(0.108) | OK(0.448)  | OK(0.736) | OK(0.736) | OK(0.736) |        |        |
| П    | 3F         | B100    | 3Beam(63) | Dwg & Report   | Bottom   | 26.09    | 27.37  | 27.37  | OK(0.120) | OK(0.096) | OK(0.126)  | OK(0.736) | OK(0.491) | OK(0.736) | >>     | <<     |
|      |            |         |           |                | Shear    | 73.59    | 46.58  | 73.78  | OK(0.293) | OK(0.186) | OK(0.294)  | OK(0.932) | OK(0.932) | OK(0.932) | 1      |        |

#### **Member Table**

- "Section Group" Box : Select Group Name.
- Assign : Change the selected groups in the table to the group name selected in the "Section Group" Box.
- \* Sort by : Select how to sort members according to the purpose of design. When sorting according to the design ratio, you can easily determine the separation or change of the group by checking the design results between members.
- Apply : Applies the modified value (design force) to the member.
- **Check** : A design check is performed according to the design information of group.

#### Table Colum

- "-" : Select a target Group for design and change of group name.
- **Story** : Displays the location(story) to which the group belongs.
- Section Group : Displays the assigned group name.
- Member Name : Story Name + Section Name in Gen + (Element No in Gen)
  - It is used when exporting as a "RC Beam" or "RC Column" of D+. (See the image below.)
- Force : Display representative forces for the design force of all members included in the group.
- Ratio : Display Design ratios for axial, bending, and shear forces (Design force / Design strength).
- Spacing : Display the ratio between the spacing limit of rebar based on the code and the inputted rebar spacing.
- RC Beam (or Column) :
- 1) Export : The design in detail can be reviewed by exporting design information to RC beam or column of Design+.  $\rightarrow$  Exported name : Story Name + Group Name + (Element No in Gen)
- 2) Import : After detailed review in "RC Beam" or "RC Column", the design results can be imported to Batch design.

| 74)                                                       | Sach |           |         |                              |                    |             |            | Member          |                  |        |        |             |        |         |        |        |         |
|-----------------------------------------------------------|------|-----------|---------|------------------------------|--------------------|-------------|------------|-----------------|------------------|--------|--------|-------------|--------|---------|--------|--------|---------|
|                                                           | Secu | ion Group |         | <ul> <li>✓ Assign</li> </ul> | Sort by Stor       | y / Groupin | <b>y</b> ~ | Apply           | Check            | Report | Excel  | Auto Resize |        |         |        |        |         |
| )                                                         |      | Story     | Section | Member                       | Apply<br>Member To | Position    |            | Force           |                  |        | Ratio  |             |        | Spacing |        | RC     | Beam    |
|                                                           | -    | Story     | Group   | Name                         | Member To          | Position    | END(I)     |                 | END(J)           | END(I) | MIDDLE | END(J)      | END(I) | MIDDLE  | END(J) | Export | t Impor |
|                                                           |      |           |         |                              |                    | Тор         | 193.80     | 6.84            | 0.00110.000.0017 | -      | -      | -           | -      | -       | -      |        |         |
| ined)                                                     |      | 3F        | G2      | 3Beam(74)                    | Dwg & Report       | Bottom      | 18.27      | 200.92          |                  | •      |        |             |        | •       | •      | >>     | <<      |
|                                                           |      |           |         |                              | _                  | Shear       | 157.30     | 157.30          | 153.03           | -      | -      | -           | -      | -       | -      |        |         |
|                                                           |      |           |         | 00(7F)                       | Dura & Danaut      | Top         | 122.39     | 7.94            |                  | •      |        |             | -      |         |        | - 1    | 1.55    |
|                                                           | 12   | 3F        | G2      | 3Beam(75)                    | Dwg & Report       | Bottom      | 4.26       | 105.73<br>91.25 | 22.002.202       |        | -      | -           | -      | •       | -      | - *    | <<      |
| (8)<br>Data Setting<br>esign Option<br>art Design ( All ) |      |           |         |                              |                    |             |            |                 |                  |        |        |             |        |         |        |        |         |

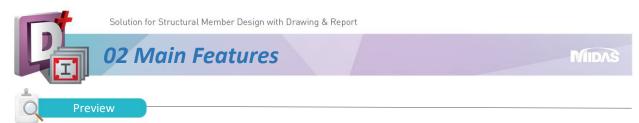

- In the preview window, each story's structural plan and design information are output.
- In Preview,
  - Check the group name, rebar information, and design Result (Ratio)
  - Change the group name directly.
  - Link with the member table: check on/off for the selected members in preview

Section Group

The element numbers selected in Gen are entered. And change the selected element in Gen to the new or the other group name.

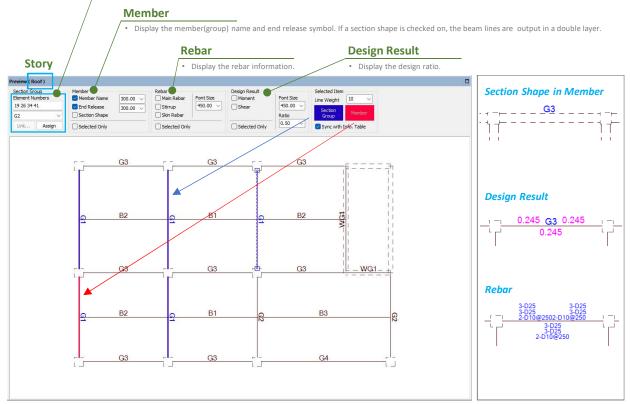

Preview

- If checking on/off one or more members selected in the preview as shown below, the corresponding members are checked on/off in the member table.
- ightarrow It is used to change the group name of members selected in the preview.

| Aemb           | er Infor      | mation  |                              |                     |             |        |                 |        |           |           |             |           |           |           |        |        | Preview | (Roof)                         |      |                       |          |                     |                 | 0             |
|----------------|---------------|---------|------------------------------|---------------------|-------------|--------|-----------------|--------|-----------|-----------|-------------|-----------|-----------|-----------|--------|--------|---------|--------------------------------|------|-----------------------|----------|---------------------|-----------------|---------------|
| Grou<br>Sectio | p<br>on Group |         | <ul> <li>✓ Assign</li> </ul> | Sort by Stor        | y / Groupin |        | Member<br>Apply | Check  | Report    | Excel     | Auto Resize |           |           |           |        |        |         | i Group<br>it Numbers<br>34 41 |      | Member<br>Member Name | 300.00 ~ | Rebar<br>Main Rebar | Font Size       | Design Result |
|                | Story         | Section | Member                       | Apply               | Position    |        | Force           | 3      |           | Ratio     |             |           | Spacing   |           | RCE    | Beam   | G2      |                                | _    | Section Shape         | 300.00 ∨ | Skin Rebar          |                 | Deflection    |
| <u>е</u>       | Story         | Group   | Name                         | Member To           | POSIDOFI    | END(I) | MIDDLE          | END(J) | END(I)    | MIDDLE    | END(J)      | END(I)    | MIDDLE    | END(J)    | Export | Import |         | 10.0                           |      | -                     |          | -                   |                 | -             |
|                |               |         |                              |                     | Тор         | 100.11 | 11.80           | 74.02  | OK(0.296) | OK(0.035) | OK(0.219)   | OK(0.719) | OK(0.719) | OK(0.719) |        |        | Link.   | Ass                            | lign | Selected Only         |          | Selected Only       |                 | Selected (    |
| Г              | Roof          | G1      | RoofBeam(118)                | Dwg & Report        | Bottom      | 10.16  | 72.49           | 29.64  | OK(0.030) | OK(0.214) | OK(0.088)   | OK(0.719) | OK(0.719) | OK(0.719) | >>     | <<     |         |                                |      |                       | 63 =     | - 63                |                 |               |
|                |               |         |                              |                     | Shear       | 74.92  | 66.45           | 62.38  | OK(0.311) | OK(0.276) | OK(0.259)   | OK(0.936) | OK(0.936) | OK(0.936) |        |        |         | - F                            |      | G3                    | G3       | 63                  | 1               | η             |
|                |               |         |                              |                     | Тор         | 170.84 | 12.83           | 109.68 | OK(0.505) | OK(0.038) | OK(0.325)   | OK(0.719) | OK(0.719) | OK(0.719) |        |        |         |                                |      |                       |          |                     |                 | 1             |
|                | Roof          | G1      | RoofBeam(119)                | Dwg & Report        | Bottom      | 5.26   | 149.71          | 37.17  | OK(0.016) | OK(0.443) | OK(0.110)   | OK(0.719) | OK(0.719) | OK(0.719) | >>     | <<     |         |                                |      |                       |          | 1,                  |                 | 1             |
|                |               |         |                              |                     | Shear       | 136.10 | 127.63          | 109.16 | OK(0.565) | OK(0.530) | OK(0.453)   | OK(0.936) | OK(0.936) | OK(0.936) |        |        |         |                                |      | B2 0                  | 81       |                     | to.             | T             |
| -              |               |         |                              |                     | Тор         | 88.38  | 4.96            | 118.58 | OK(0.261) | OK(0.015) | OK(0.351)   | OK(0.719) | OK(0.719) | OK(0.719) |        |        |         | -                              |      | -                     |          |                     | 3               | 1             |
| Г              | Roof          | G1      | RoofBeam(133)                | Dwg & Report        | Bottom      | 38.96  | 110.30          | 17.62  | OK(0.115) | OK(0.326) | OK(0.052)   | OK(0.719) | OK(0.719) | OK(0.719) | >>     | <<     |         |                                |      |                       |          | - V -               |                 | 1             |
|                |               |         |                              |                     | Shear       | 70.76  | 72.67           | 83.04  | OK(0.294) | OK(0.302) | OK(0.345)   | OK(0.936) | OK(0.936) | OK(0.936) |        |        |         | -                              |      |                       |          | Zoom ( A            | II)             |               |
|                |               |         |                              |                     | Тор         | 157.07 | 0.00            | 221.23 | OK(0.465) | OK(0.000) | OK(0.655)   | OK(0.719) |           | OK(0.719) |        |        |         | <u>_</u>                       |      | G3                    | G3F      | Check ON            | I ( Member Info | Table )       |
| Г              | Roof          | G1      | RoofBeam(134)                | Dwg & Report        | Bottom      | 52.94  | 238.64          | 21.44  | OK(0.157) | OK(0.706) | OK(0.063)   | OK(0.719) | OK(0.719) | OK(0.719) | >>     | <<     |         |                                |      |                       |          | 00000000000         | F ( Member Inf  |               |
|                |               |         |                              | 0.7524492.04042.070 | Shear       | 142.07 | 153.19          | 153.19 | OK(0.590) | OK(0.636) | OK(0.636)   | OK(0.936) | OK(0.936) | OK(0.936) |        |        |         |                                |      |                       |          | Check of            | ( member in     | 5. Table )    |
|                |               |         |                              |                     | Тор         | 147.36 | 1.02            | 223.56 | OK(0.436) | OK(0.003) | OK(0.661)   | OK(0.719) | OK(0.719) | OK(0.719) |        |        |         | 9                              | _    | B2                    | 81       | Save As D           | WG File         |               |
| ₹              | Noof          | G1      | RoofBeam(135)                | Dwg & Report        | Bottom      | 45.38  | 219.94          | 9.45   | OK(0.134) | OK(0.651) | OK(0.028)   | OK(0.719) | OK(0.719) | OK(0.719) | >>     | <<     |         |                                |      |                       |          | Save As E           | MF File         |               |
|                |               |         |                              |                     | Shear       | 132.60 | 147.80          | 147.80 | OK(0.551) | OK(0.614) | OK(0.614)   | OK(0.936) | OK(0.936) | OK(0.936) |        |        |         |                                |      |                       |          |                     |                 |               |
| _              |               |         |                              |                     | 100000      |        |                 |        |           | Logical   |             |           |           |           |        |        |         | ph.                            |      | G3                    | G3       | Layer Sett          | ing             |               |

**Connection between Preview and Member Table** 

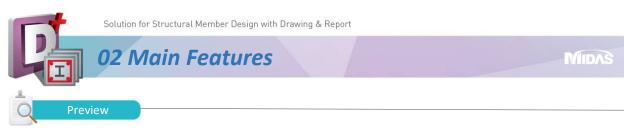

• Selected Only : Only information about the group selected in the section table is output.

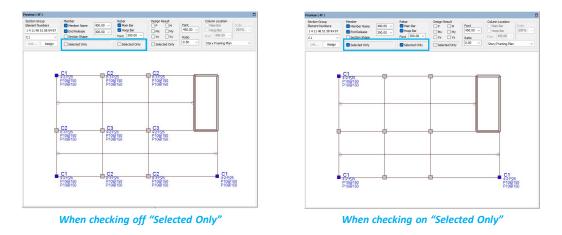

• View Type : the information for columns is provided in three types as follows. It is supported only in batch columns.

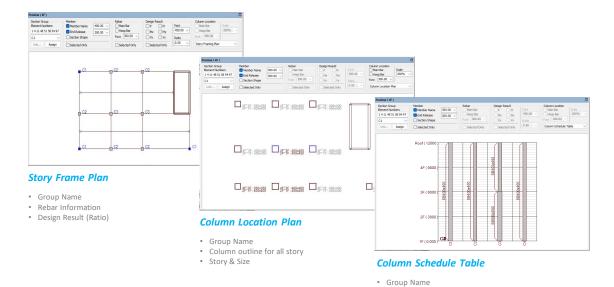

Column outline for all story

• Story & Size

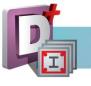

#### **02** Main Features

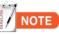

4

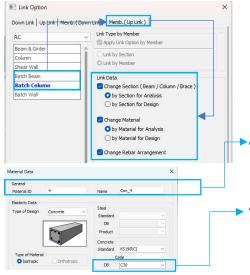

#### How to export the material data of batch design to Gen model.

• First, the link option ("Up Link" tap) should be set before exporting to Gen.

- For Analysis(recommendation) : Update the concrete & rebar materials and sections in the batch design to Gen

MIDAS

- For Design : Update only the concrete & rebar for design and section for design to Gen (not update materials and sections for the analysis model)

New materials added by modifying the material in 'Batch Design' are added to the material list of Gen according to the rules below.  $\rightarrow$  Con\_(added Material ID number)

 For added materials, material DB is automatically assigned by finding the DB matched to the concrete strength of 'Batch Design'. If there is no same DB, the user type("None") in DB is set and the calculated values are inputted in properties.

> Design strength is controlled in the "Modify Concrete Material" function as shown in the image helow

- In the case of concrete, the code is set to "None" and the name is applied the same as the material name.

- The strength of concrete is determined by 'Fck' value of batch design.

- The strength of the Rebar is automatically assigned by finding the DB with the value most similar to the rebar strength of Batch Design.

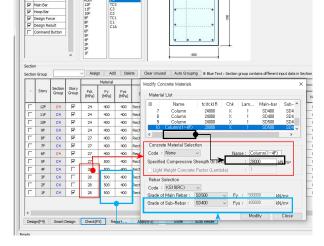

#### Shear Design at middle of column

- The shear design at the middle of the column is not supported.
- · When performing the design, The diameter and spacing of a hoop at the middle follow these of the end
- Therefore, the user has to input the hoop's spacing at the middle.

#### How to check on the lists in table quickly

• After clicking the target box, use the shortcut key : Ctrl + Up or Down key

|         |    |       | Contine          | Cherry 1       |                  |          |           | Section   |                 |        |          |   |        |     |   | Rebar  |     |   |        |     |        | Force  |        |
|---------|----|-------|------------------|----------------|------------------|----------|-----------|-----------|-----------------|--------|----------|---|--------|-----|---|--------|-----|---|--------|-----|--------|--------|--------|
|         | •  | Story | Section<br>Group | Story<br>Group | N                | faterial | B<br>(mm) | D<br>(mm) | Cover<br>Splice | Туре   | Position |   | END(I) |     |   | MIDDLE |     |   | END(J) |     | END(I) | MIDDLE | END(J) |
|         |    |       |                  |                | Fck              | 30       |           |           | 43.50           |        | Тор      | 2 | P2     | 0   | 2 | P      | 20  | 2 | P      | 20  | 0.00   | 0.00   | 0.00   |
|         |    | Roof  | Beam             | <b>v</b>       | Fy               | 500      | 400.00    | 600.00    | 43.50           | Type-1 | Bottom   | 2 | P2     | 0   | 2 | P      | 20  | 2 | P      | 20  | 0.00   | 0.00   | 0.00   |
|         |    |       |                  |                | Fys              | 400      |           |           | 100%            | 1      | Stirrup  | 2 | P10    | 300 | 2 | P10    | 300 | 2 | P10    | 300 | 0.00   | 0.00   | 0.00   |
|         |    |       |                  |                | Fck              | 30       |           |           | 43.50           |        | Тор      | 2 | P2     | 0   | 2 | P      | 20  | 2 | P      | 20  | 0.00   | 0.00   | 0.00   |
|         | н  | 4F    | Beam             | <b>v</b>       | Fy               | 500      | 400.00    | 600.00    | 43.50           | Type-1 | Bottom   | 2 | P2     | 0   | 2 | P      | 20  | 2 | P      | 20  | 0.00   | 0.00   | 0.00   |
| Ctrl+Up | ታ  |       |                  |                | Fys              | 400      |           |           | 100%            | 1      | Stirrup  | 2 | P10    | 300 | 2 | P10    | 300 | 2 | P10    | 300 | 0.00   | 0.00   | 0.00   |
| Curtop  | V  |       |                  |                | Fck              | 30       |           |           | 43.50           |        | Тор      | 2 | P2     | 0   | 2 | P      | 20  | 2 | P      | 20  | 0.00   | 0.00   | 0.00   |
|         | Γ. | 3F    | Beam             | <b>v</b>       | Fy               | 500      | 400.00    | 600.00    | 43.50           | Type-1 | Bottom   | 2 | P2     | 0   | 2 | P      | 20  | 2 | P      | 20  | 0.00   | 0.00   | 0.00   |
|         |    |       |                  |                | F <sub>V</sub> s | 400      |           |           | 100%            | 1      | Stirrup  | 2 | P10    | 300 | 2 | P10    | 300 | 2 | P10    | 300 | 0.00   | 0.00   | 0.00   |

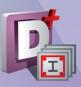

# 03.

## Tutorial -Batch Beam Design

STEP 01 Setting in midas Gen

step 02 Import from Gen

STEP 03 Generation of Beam Group

STEP 04 Detailed Grouping

STEP 05 Detailed Design & Drawing

STEP 06 Export to Gen

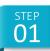

## Set in midas Gen

#### Example Model

#### **Building Information**

| Magnitu    | ude   | 4-Story                 |
|------------|-------|-------------------------|
| Floor Lood | Roof  | DL : 10kN/m² LL :3kN/m² |
| Floor Load | 2F~4F | DL : 6kN/m² LL :3kN/m²  |

• For beams, create and assign only the "Beam" (400\*600) in the section list.

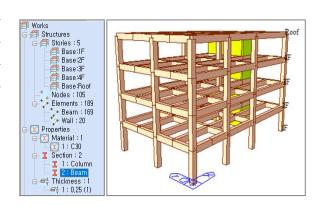

MIDAS

#### **Design Conditions**

- Batch design is executed by receiving design information from Gen, so design setting and code design or code checking must be performed in Gen first.
- Some of the setting information below is reflected in the batch design settings of Design+, so confirmation is required.

#### - Seismic Design Parameter in Design Setting.

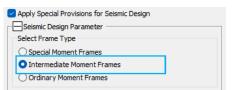

#### - Seismic Design Parameter in Design Setting.

| or Beam Design                                                      |            |                                   |         |      |                                         |          |                 |
|---------------------------------------------------------------------|------------|-----------------------------------|---------|------|-----------------------------------------|----------|-----------------|
| 1ain Rebar                                                          | : <u>P</u> | 20                                |         |      |                                         | R        | ebar            |
| Stirrups                                                            | : P        | 10                                | ~       | A    | rrangement :                            | 2        | $\sim$          |
| ide Bar                                                             | : P        | 12                                | ~       |      |                                         |          |                 |
|                                                                     |            |                                   |         |      |                                         |          |                 |
| dT : 0<br>Doubly Rebar<br>k*Rhomax<br>k: 1                          |            | m<br>Consider :<br>Spliced Bars : | Spacing |      | 0<br>nit for Main Re<br>me <b>0</b> 50% |          | _ m<br>_) 100%  |
| Doubly Rebar k*Rhomax k: 1 For Column Design                        |            | Consider !<br>Spliced Bars :      | Spacing | Lin  | nit for Main Re                         | 6 (      | ) 100%          |
| Doubly Rebar k*Rhomax k: 1 or Column Design                         |            | Consider !<br>Spliced Bars :      | Spacing | Lin  | nit for Main Re                         | 6 (      |                 |
| Doubly Rebar<br>k*Rhomax<br>k: 1<br>For Column Design<br>Main Rebar |            | Consider Spliced Bars :           | Spacing | ) No | nit for Main Re                         | 6 (<br>R | ) 100%<br>ebar) |

#### Batch Beam > Member List

| 1 : | start Page | Memb  | Member Li      | st Dra | wing Qui           | antity   |           |                      |
|-----|------------|-------|----------------|--------|--------------------|----------|-----------|----------------------|
|     |            |       |                |        | 100.00             |          | Seismic D | esign                |
| СНК | Story      | Group | Member<br>Name | Splice | Crack<br>Condition | снк      | Туре      | Pilotis<br>Guideline |
| Г   | Roof       | G1    | RoofBeam(118)  | 100%   | -                  | 9        | IMF       | Г                    |
| П   | Roof       | G1    | RoofBeam(119)  | 100%   | -                  | <b>T</b> | IMF       | г                    |

#### Batch Beam > Member List

| 1 5 | Start Page | Memb  |                |        | Quantity |                      |                      |      |        |        | _      |
|-----|------------|-------|----------------|--------|----------|----------------------|----------------------|------|--------|--------|--------|
|     |            |       | 1 2 4          | tion   |          |                      |                      |      | Skin B | ar     |        |
| снк | Story      | Group | Member<br>Name | Туре   | Shape    | Slab<br>THK.<br>(mm) | Eff.<br>Width<br>(m) | Skin | Bar    | Туре   | Splice |
| Г   | Roof       | Beam  | RoofBeam(157)  | Double | Rect     | 150.00               | 0.60                 | 0    | P12    | T-Zone | 50%    |
| г   | Roof       | Beam  | RoofBeam(158)  | Double | Rect     | 150.00               | 0.60                 | 0    | P12    | T-Zone | 50%    |

• If rebar information exists in Gen, this information is exported to a batch design even if 'Code Design' in Gen is run. If there is none, the rebar information by 'Code Design' is exported.

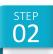

## Import from Gen

- 1. Change the design code and Rebar DB. (EN and IS codes are not supported.)
- 2. Click "midas Link" and select the target midas Gen.
- 3. Select "Batch Beam" in type.
- 4. Click "Import".
- 5. Check the imported information in the tree and Story/Section Group box.

#### 

If using the dual or large monitor, it is efficient to re-arrange the member table and preview window. (See Page 4.)

- 6. Double-click "Building Data Setting".
- 7. Modify the design information for each story in batches.

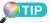

#### **Group Select**

- Since the same floor load is applied to the 2<sup>nd</sup> to 4<sup>th</sup> stories, these stories are set as one group.

 How to generate a story group
 : If setting the 2<sup>nd</sup> to 4<sup>th</sup> stories as one story group, check on only the lowest story, 2F, and set the upper stories to off.

#### - What is a story group?

: This function groups stories that are judged to have similar structural plans and design results due to the same floor load being applied. And the same design information is applied in the story group.

- 8. Click "O.K." and check the story group in the section table.
- 9. Double-click "Smart Design Option".
- 10. Modify the design condition for smart design.

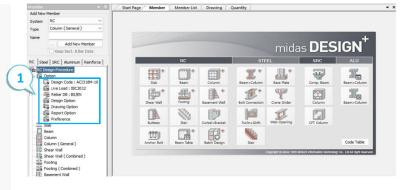

MIDAS

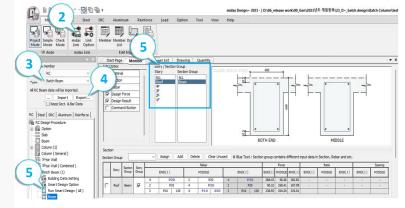

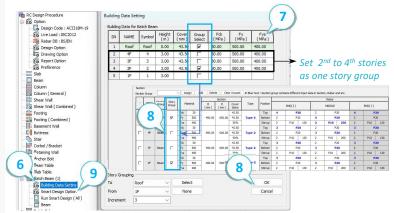

| Apply Option by S<br>Section<br>Change Section |                |      | Stirrup<br>Min, Reb | P10          | ~     |
|------------------------------------------------|----------------|------|---------------------|--------------|-------|
| Max, Width                                     | 2000.00        | mm   | Max. Rel            |              | ~     |
| Max. Height                                    | 900.00         | mm   |                     | 100.00       | mm    |
| Max. Layer No                                  | 2              |      | Min. Spa            |              |       |
| Main Rebar                                     |                |      | Space In            |              | mn    |
| Min. Rebar                                     | P20 ~          |      | Lean                | lo. by Width |       |
| Max. Rebar                                     | P20 ~          |      | SN                  | Size (mm)    | Leg N |
| Apply same reba                                | r for each see | tion | 1                   | 600.00       | 3     |
| Target Ratio                                   |                |      | 2                   | 1200.00      | 4     |
| Flexural (Bending)                             | 1.00 ~         |      | 3                   | 1800.00      | 5     |
| Compression                                    | 1.00 ~         |      |                     |              |       |
| Tension                                        | 1.00 ~         |      |                     |              |       |
| Shear & Torsion                                | 1.00 ~         |      |                     |              |       |
| Others                                         | 1.00           |      | Ad                  | i Insert     | 1     |

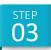

## Generation of Beam Group

#### MIDAS

- 1. Input the new group name.
- 2. Click "Add"

Creating multiple group names in advance would be efficient by repeating 1 and 2.

- 3. Select the target Members in the preview.
- 4. Click "Check on (Member Info. Table)" and check the selection status in the member table.
- 5. Select the target group name and click "Assign"
- 6. Check the modified group name.
- 7. Repeat 3~6 step.

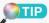

*3 to 7 are roughly the process of creating a group based on the engineer's judgment.* 

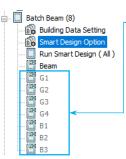

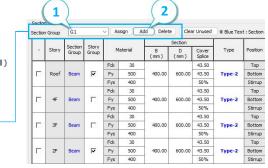

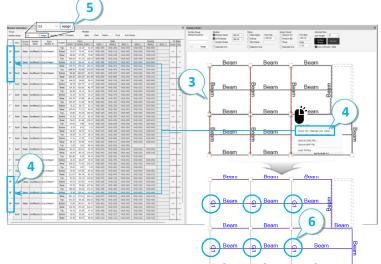

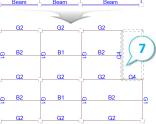

#### 

In Preview, the grouping work must be done one story at a time, so it takes much time to edit all stories.

If the link with Gen is maintained, select target members from Gen as shown on the right (®). Then the selected element No. is entered in Preview((@). Afterward, select the group name and click Assign(@). To edit multiple stories at once it is the more efficient method by using the Gen model.

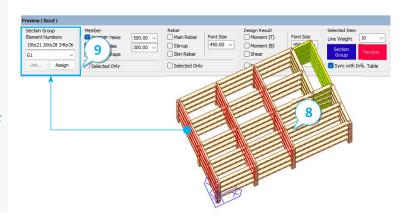

## **Detailed Grouping**

#### MIDAS

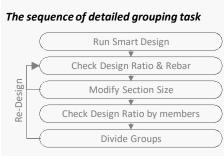

- \* The above sequence is an example of a general procedure and can be used for various purposes and methods.
- 1. Select "All" in the story box and target group name in the section group box
- 2. Run "Smart Design"

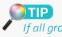

STEP

If all groups or members are checked off in "-", the design is performed with all.

- 3. Adjust the cross-section size by referring to the design result and the amount of rebar and perform "Smart Design" again. Determine the cross-section through the repeat of 2-3.
- 4. Check on design result in Preview and enter 0.7 in Ratio.

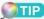

If it is greater than the ratio, it is displayed in blue; if it is less than the ratio, it is displayed in pink. If it is over 1.0. the text is displayed in red.

The ratio is helpful when finding members in a group whose design results are significantly different and assigning them to a different group name.

- 5. Select members with results smaller than the ratio and assign them to another group. Conversely, the members with results greater than the ratio can be assigned to another Group.
- 6. Repeat 1 to 5 to perform a detailed grouping task.

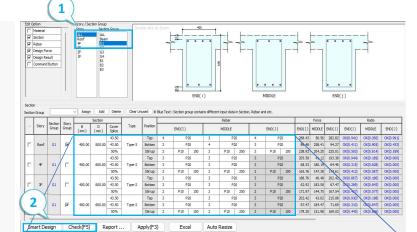

|   |        | Section | Story |     |                   |               | Section   |                 |        |          |   |        |    |   | Rebar  |     |
|---|--------|---------|-------|-----|-------------------|---------------|-----------|-----------------|--------|----------|---|--------|----|---|--------|-----|
| - | Story  | Group   | Group | м   | Material B<br>(mr |               | D<br>(mm) | Cover<br>Splice | Туре   | Position |   | END(I) |    |   | MIDDLE |     |
|   |        |         |       | Fck | 30                |               |           | 43.50 Top       |        |          | 5 | P      | 20 | 3 | P      | 20  |
|   | Roof   | G1      | •     | F   | 3                 | 400.00 550.00 | 550.00    | 43.50           | Type-2 | Bottom   | 3 | P.     | 20 | 5 | P      | 20  |
|   |        |         |       | Fys | - 1               |               |           | 50%             |        | Stirrup  | 2 | P10    | 71 | 2 | P10    | 100 |
|   | Fdk 30 | 30      |       | 43  | 43.50             | Тор           |           | 4               | P20    |          | 3 | P20    |    |   |        |     |
|   | 4F     | G1      |       | Fy  | 500               | 350.00        | 500.00    | 43.50           |        | Bottom   | 3 | P20    |    | 4 | P20    |     |
|   |        |         |       | Fys | 400               |               |           | 50%             |        | Stirrup  | 2 | P10    | 59 | 2 | P10    | 100 |
|   |        |         |       | Fck | 30                |               |           | 43.50           | 0      | Тор      | 4 | P.     | 20 | 3 | P      | 20  |
|   | 3F     | G1      |       | Fy  | 500               | 350.00        | 500.00    | 43.50           | Type-2 | Bottom   | 3 | P.     | 20 | 4 | P      | 20  |
|   |        |         |       | Fys | 400               |               |           | 50%             |        | Stirrup  | 2 | P10    | 59 | 2 | P10    | 100 |
|   |        |         |       | Fck | 30                |               |           | 43.50           |        | Тор      |   | P20    |    | 3 | P20    |     |
|   | 2F     | G1      |       | Fy  | 500               | 350.00        | 500.00    | 43.50           | Type-2 | Bottom   | 3 | P.     | 20 | 4 | P      | 20  |
|   |        |         |       | Fys | 400               |               |           | 50%             |        | Stirrup  | 2 | P10    | 59 | 2 | P10    | 100 |

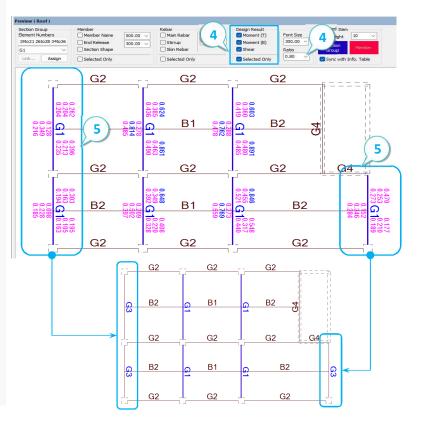

## Detailed Design & Drawing & Quantity

MIDAS

#### The sequence of detailed design

05

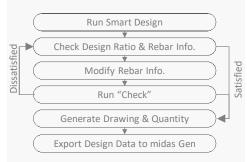

- 1. Run "Smart Design".
- 2. Check the design result & rebar Info.
- 3. Modify the rebar Info.
- 4. Click "Check"
- 5. Repeat 2~4 until the design is satisfied.
- 6. Click "Drawing" Tap to generate the beam list drawing.
- 7. Click "Create" button after selecting "RC"-"Batch Beam".
- 8. Check whether the list has been created according to the story group.
- 9. Click "Quantity" Tap to generate the beam quantity table.
- 10 Click "Create" button after selecting "RC"-"Batch Beam".

#### TIP

When reviewing the optimal floor structural system, batch beam design allows a quick design and a quick quantity review.

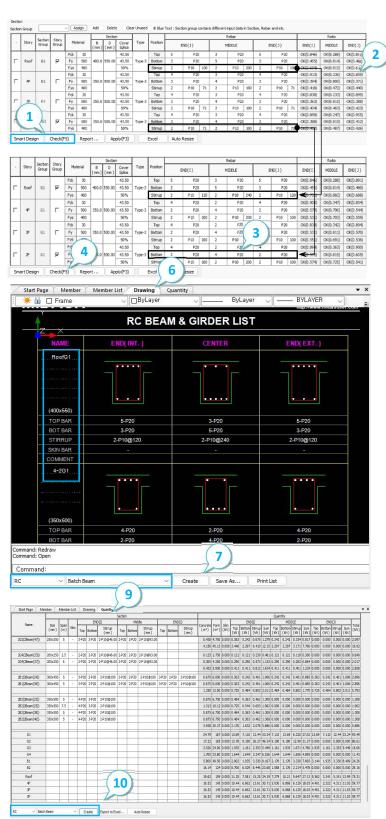

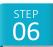

## Export to Gen

#### MIDAS

- 1. Click "Export".
- 2. Check on the target stories and groups.
- 3. Click "Export".
- 4. Check the uploaded materials, sections, and rebar information.

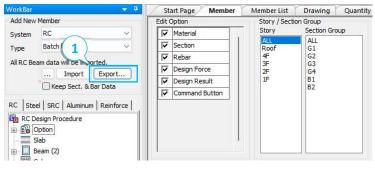

#### 

When the cross-section and material are modified, the member forces will be changed due to the model's stiffness changes. So the design results must be checked again through re-analysis and redesign (Code Check).

Alternatively, Batch beam design can be used to re-design and upgrade design data again.

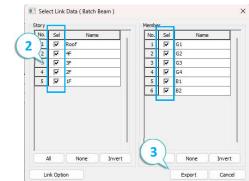

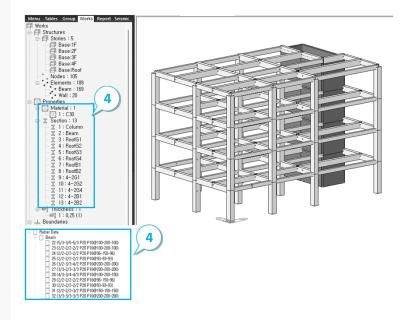

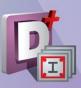

## 04.

## Tutorial -Batch Column Design

STEP 01 Setting in midas Gen

step 02 Import from Gen

STEP 03 Generation of Beam Group

STEP 04 Detailed Grouping

STEP 05 Detailed Design & Drawing

STEP 06 Export to Gen

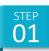

## Set in midas Gen

#### Example Model

#### **Building Information**

| Magnitu    | ude   | 4-Story                 |
|------------|-------|-------------------------|
| Floor Lood | Roof  | DL : 10kN/m² LL :3kN/m² |
| Floor Load | 2F~4F | DL : 6kN/m² LL :3kN/m²  |

• For Columns, create and assign only the "Column" (500\*500) in the section list.

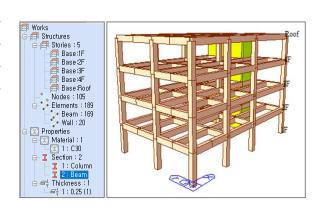

MIDAS

#### **Design Conditions**

- Batch design is executed by receiving design information from Gen, so design setting and code design or code checking must be performed in Gen first.
- Some of the setting information below is reflected in the batch design settings of Design+, so confirmation is required

#### - Seismic Design Parameter in Design Setting.

| Apply Special Provisions for Seismic Design    |   |
|------------------------------------------------|---|
| Seismic Design Parameter                       |   |
| Select Frame Type                              |   |
| O Special Moment Frames                        |   |
| <ul> <li>Intermediate Moment Frames</li> </ul> |   |
| Ordinary Moment Frames                         | • |
|                                                |   |

#### - Seismic Design Parameter in Design Setting.

|                                                     |   |                                |            | 177        | Dahar |                  |   |  |
|-----------------------------------------------------|---|--------------------------------|------------|------------|-------|------------------|---|--|
| 1ain Rebar                                          | : | P20                            |            |            | 4     | Rebar            |   |  |
| Stirrups                                            | ; | P10 ~                          | A          | rrangement | : 2   |                  | ~ |  |
| Side Bar                                            | : | P12 ~                          |            |            |       |                  |   |  |
| dT : 0                                              |   | m                              | dB :       | 0          |       | m                |   |  |
| Doubly Rebar<br>k*Rhomax<br>k: 1                    | - | Consider Spi<br>Spliced Bars : | acing Lin  |            |       | r<br>() 100%     | 6 |  |
| 11-2                                                |   |                                | area weens |            |       | _                | 6 |  |
| k*Rhomax<br>k: 1                                    | : |                                | area weens |            | 1%    | _                | 6 |  |
| k*Rhomax<br>k: 1<br>For Column Design<br>Main Rebar |   | Spliced Bars :                 | O №        |            |       | () 100%<br>Rebar | 6 |  |

#### Batch Column > Member List

| 1   | Start Page | Mem   | ber Men        | nber List | Dra    | wing  | Quan | tity |                       |                      |               |                  |                  |
|-----|------------|-------|----------------|-----------|--------|-------|------|------|-----------------------|----------------------|---------------|------------------|------------------|
|     |            |       |                |           | Factor |       |      | Se   | eismic Design         |                      | Design Option |                  |                  |
| СНК | Story      | Group | Member<br>Name | Cmx       | Cmy    | βd    | снк  | Type | Pilotis<br>Provisions | Pilotis<br>Guideline | снк           | Minimum<br>Ratio | Maximun<br>Ratio |
| Г   | 4F         | C1    | 4Column(1      | 0.850     | 0.850  | 0.765 |      | IMF  | Г                     | Г                    | Г             | 0.000            | 0.000            |
| Г   | 4F         | C1    | 4Column(1      | 0.850     | 0.850  | 0.761 | 7    | IMF  | Г                     | Г                    | Г             | 0.000            | 0.000            |
| Г   | 4F         | C1    | 4Column(1      | 0.850     | 0.850  | 0.762 | •    | IMF  | Г                     | Г                    | Г             | 0.000            | 0.000            |
| Г   | 4F         | C2    | 4Column(1      | 0.850     | 0.850  | 0.756 | ₹    | IMF  | Г                     | Г                    | Г             | 0.000            | 0.000            |
| Г   | 4F         | C2    | 4Column(1      | 0.850     | 0.850  | 0.756 | •    | IMF  | Г                     | Г                    | Г             | 0.000            | 0.000            |
| Г   | 4F         | C2    | 4Column(1      | 0.850     | 0.850  | 0.756 | •    | IMF  | Г                     | Г                    | Г             | 0.000            | 0.000            |

#### Batch Column > Member List

| 1   | start Page | Mem    | ber Mer       | mber List        | Draw   | ing     | Quantit | У    |            |               |        |  |  |
|-----|------------|--------|---------------|------------------|--------|---------|---------|------|------------|---------------|--------|--|--|
|     |            |        | tion Main Bar |                  |        |         |         |      |            |               |        |  |  |
| снк | Story      | Crane  | Member        |                  |        | Layer 1 |         |      |            |               |        |  |  |
|     | Story      | Group  | Name          | Maximum<br>Ratio | Splice | No      | Rows    | Main | Cc<br>(mm) | Use<br>Corner | Corner |  |  |
| Γ   | 4F         | Column | 4Column(1     | 0.000            | 50%    | 8       | 3       | P20  | 63.50      | Г             | P20    |  |  |
| Г   |            | Column | 4Column(1     | 0.000            | 50%    | 8       | 3       | P20  | 63.50      | Г             | P20    |  |  |
| Г   | 4F         | Column | 4Column(1     | 0.000            | 50%    | 8       | 3       | P20  | 63.50      | Г             | P20    |  |  |

• If rebar information exists in Gen, this information is exported to a batch design even if 'Code Design' in Gen is run. If there is none, the rebar information by 'Code Design' is exported.

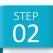

## Import from Gen

- 1. Change the design code and Rebar DB. (EN and IS codes are not supported.)
- 2. Click "midas Link" and select the target midas Gen.
- 3. Select "Batch Column" in type.
- 4. Click "Import".
- 5. Check the imported information in the tree and Story/Section Group box.

#### **N**TIP

If using the dual or large monitor, it is efficient to re-arrange the member table and preview window. (See Page 4.)

- 6. Double-click "Building Data Setting".
- 7. Modify the design information for each story in batches.

#### 

Group Select - Considering constructability, story groups are set for two group : 1<sup>st</sup> to 2<sup>nd</sup> stories and 3<sup>rd</sup> to 4<sup>th</sup> Stories.

- How to generate a story group : If setting the 1<sup>st</sup> to 2<sup>nd</sup> stories as one story group, check on only the lowest story, 1F, and set the upper stories, 2F, to off.

- What is a story group? : This is a feature that groups together stories that are judged to have similar design results in consideration of constructability. And the same design information is applied in the story group.

- 8. Click "O.K." and check the story group in the
- section table.
- 9. Double-click "Smart Design Option".
- 10. Modify the design condition for smart design.

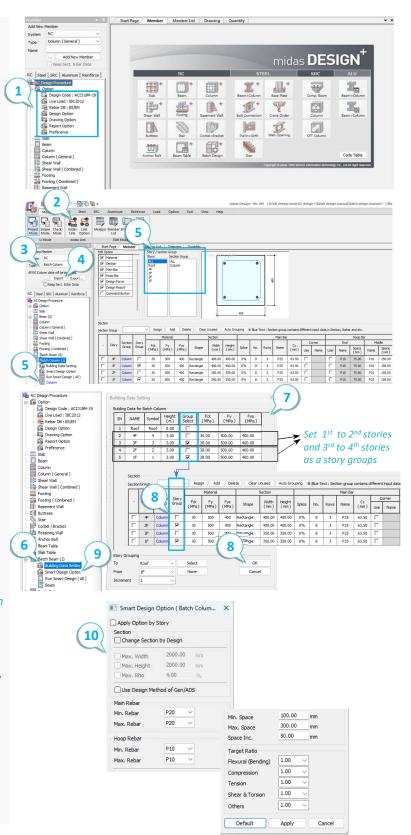

MIDAS

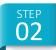

## Import from Gen

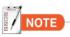

#### Group Name in Batch Column

#### 1. Setting of Group Name when exporting from Gen to Batch Column

- If it is a continuous column in the Gen model, it is determined to be a connected group and imported as a batch column. The section name of the lowest story of the connected group is automatically set to the group name in the batch column.

<u>\* In the case of continuous columns, they only have the same group name and cannot have different group names on a</u> <u>specific story.</u>

- If three or more columns are scattered or concentrated, they are not considered a connected group based on the corresponding node.

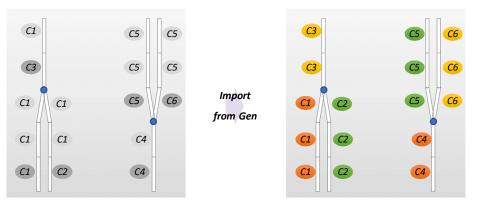

Section Name & Assignment in Gen

Assignment of Group Name in Design+

MIDAS

#### 2. How to apply the group name in Batch Column

- In principle, continuous columns are applied as the same group.

- Therefore, if the column group name of a specific story is changed, the group name of all story is changed simultaneously.

#### 2. How to apply the group name when exporting to Gen

- Depending on the setting of story group, the story number or text is added in front of the group name as follows .

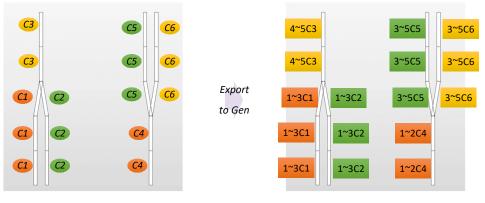

Assignment of Group Name in Design+

Section Name & Assignment in Gen

## Generation of Column Group

. ק

#### MIDAS

- 1. Input the new group name.
- 2. Click "Add"
- TIP

03

Creating multiple group names in advance would be efficient by repeating 1 and 2.

- 3. Select the target Members in the preview.
- 4. Click "Check on (Member Info. Table)" and check the selection status in the member table.
- 5. Select the target group name and click "Assign"
- 6. Check the modified group name.
- 7. Repeat 3~6 step.

#### **TIP**

*3 to 7 are roughly the process of creating a group based on the engineer's judgment.* 

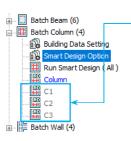

| ection | n Group | C1               |                | Assig        | n Add       | Dele         | te Clear  | Unused        | Au     |
|--------|---------|------------------|----------------|--------------|-------------|--------------|-----------|---------------|--------|
|        |         |                  |                |              | Material    |              |           | Section       |        |
| 2      | Story   | Section<br>Group | Story<br>Group | Fck<br>(MPa) | Fy<br>(MPa) | Fys<br>(MPa) | Shape     | Width<br>(mm) | H<br>( |
| Г      | 4F      | Column           | Г              | 30           | 500         | 400          | Rectangle | 400.00        | 4      |
| Г      | 3F      | Column           | 2              | 30           | 500         | 400          | Rectangle | 400.00        | 40     |
| Г      | 2F      | Column           | Г              | 30           | 500         | 400          | Rectangle | 350.00        | 3      |
| Γ      | 1F      | Column           | 7              | 30           | 500         | 400          | Rectangle | 350.00        | 3      |

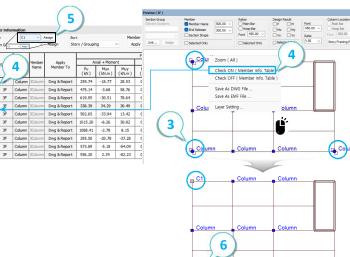

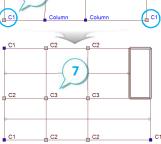

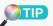

In Preview, the grouping work must be done one story at a time, so it takes much time to edit all stories.

If the link with Gen is maintained, select target members from Gen as shown on the right (@). Then the selected element No. is entered in Preview((@). Afterward, select the group name and click Assign(@). To edit multiple stories at once it is the more efficient method by using the Gen model.

Since the consecutive columns have the same group name, it is not necessary to select the columns on all story.

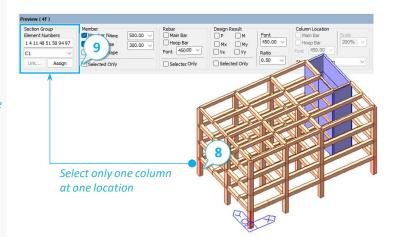

## **Detailed Grouping**

#### MIDAS

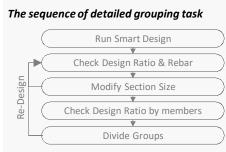

- \* The above sequence is an example of a general procedure and can be used for various purposes and methods.
- 1. Select "All" in the story box and target group name in the section group box
- 2. Run "Smart Design"

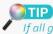

step

If all groups or members are checked off in "-", the design is performed with all.

- 3. Adjust the cross-section size by referring to the design result and the amount of rebar and perform "Smart Design" again. Determine the cross-section through the repeat of 2-3.
- 4. Check on design result in Preview and enter 0.7 in Ratio.

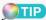

If it is greater than the ratio, it is displayed in blue; if it is less than the ratio, it is displayed in pink. If it is over 1.0. the text is displayed in red.

The ratio is helpful when finding members in a group whose design results are significantly different and assigning them to a different group name.

- 5. Select members with results smaller than the ratio and assign them to another group. Conversely, the members with results greater than the ratio can be assigned to another Group.
- 6. Repeat 1 to 5 to perform a detailed grouping task.

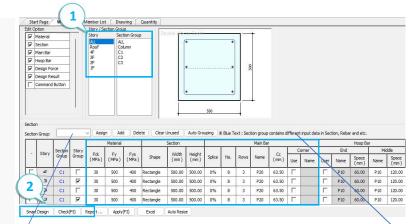

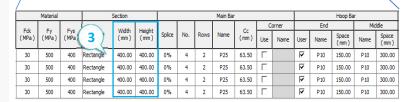

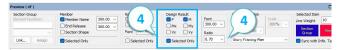

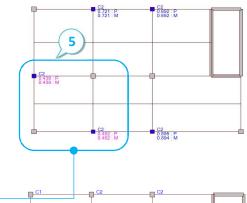

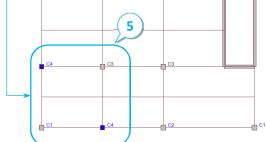

## Detailed Design & Drawing & Quantity

MIDAS

#### The sequence of detailed design

05

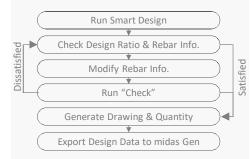

- 1. Run "Smart Design".
- 2. Check the design result & rebar Info.
- 3. Modify the rebar Info.
- 4. Click "Check"
- 5. Repeat 2~4 until the design is satisfied.
- 6. Click "Drawing" Tap to generate the column list drawing.
- 7. Click "Create" button after selecting "RC"-"Batch Column".
- 8. Check whether the list has been created according to the story group.

TIP

If the cross-section and rebar information are the same, the story name can be output integrated. For example, if C1 has the same section and rebar applied to all stories, the drawing is output as one list with names from 4~1C1.

- 9. Click "Quantity" Tap to generate the column quantity table.
- 10 Click "Create" button after selecting "RC"-"Batch Column".

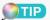

When reviewing the optimal structural system, batch column design allows a quick design and a quick quantity review.

| -     | Group                                                                                                    |                                                                                                    |              | <ul> <li>Assig</li> </ul> |             | d Dele       | te Clear               |                                                        | Auto Gro                                                                                                    | uping 3 | 8 Blue Te        | ext : Sec |             | contains d     | lifferent | t input dat |
|-------|----------------------------------------------------------------------------------------------------|----------------------------------------------------------------------------------------------------|--------------|---------------------------|-------------|--------------|------------------------|--------------------------------------------------------|----------------------------------------------------------------------------------------------------|---------|------------------|-----------|-------------|----------------|-----------|-------------|
|       |                                                                                                    | Section                                                                                                    | Story        |                           | Material    |              |                        | Section                                                |                                                                                                    |         |                  |           | Main Ba     |                | C         | orner       |
|       | Story                                                                                                    | Group                                                                                                    | Group        | Fck<br>(MPa)              | Fy<br>(MPa) | Fys<br>(MPa) | Shape                  | Width<br>(mm)                                          | Height<br>(mm)                                                                                                    | Splice  | No.              | Rows      | Name        | Cc<br>(mm)     | Use       | Nane        |
| - 1   | 4F                                                                                                    | C2                                                                                                    | Г            | 30                        | 500         | 400          | Rectangle              | 400.00                                                 | 400.00                                                                                                    | 0%      | 14               | 5         | P20         | 63.50          | Г         |             |
| -     | 3F                                                                                                    | C2                                                                                                    | ~            | 30                        | 500         | 400          | Rectangle              | 400.00                                                 | 400.00                                                                                                    | 0%      | 14               | 5         | P20         | 63.50          | П         |             |
|       | 2F                                                                                                    | C2                                                                                                    |              | 30                        | 500         | 400          | Rectangle              | 400.00                                                 | 400.00                                                                                                    | 0%      | 6                | 3         | P20         | 63.50          |           |             |
|       | 1F                                                                                                    | C2                                                                                                    | 7            | 30                        | 500         | 400          | Rectangle              | 400.00                                                 | 400.00                                                                                                    | 0%      | 6                | 3         | P20         | 63.50          |           |             |
| 5     | 1<br>Jesign                                                                                                    | Check(F5)                                                                                                    | Report       | Appl                      | y(F3)       | Excel        | Auto Resize            |                                                        |                                                                                                    |         |                  |           |             |                |           |             |
|       |                                                                                                    | _                                                                                                    |              |                           |             |              |                        |                                                        |                                                                                                    |         |                  | 6         |             |                |           |             |
| ctior | n Group                                                                                                    |                                                                                                    |              | Assig                     |             | d Dele       | ete Clear              | Unused                                                 | Auto Gro                                                                                                    | uping & | E Blue Te        | <u> </u>  |             | contains d     | ifferent  | input data  |
|       |                                                                                                    | Section                                                                                                    | Story        |                           | Material    |              |                        | Section                                                |                                                                                                    |         | _                | -         | Main Bar    |                | C         | orner       |
| -     | Story                                                                                                    | Group                                                                                                    | Group        | Fdk<br>(MPa)              | Fy<br>(MPa) | Fys<br>(MPa) | Shape                  | Width<br>(mm)                                          | Height<br>(mm)                                                                                                    | Splice  | No.              | Rows      | Name        | Cc<br>(mm)     | Use       | Name        |
|       | 4F                                                                                                    | C2                                                                                                    |              | 30                        | 500         | 400          | Rectangle              | 400.00                                                 | 400.00                                                                                                    | 0%      | 12               | 4         | <b>₽</b> 20 | 63.50          |           |             |
|       | 3F                                                                                                    | C2                                                                                                    | <b>v</b>     | 30                        | 500         | 400          | Rectangle              | 400.00                                                 | 400.00                                                                                                    | 0%      | 12               | 4         | P20         | 63.50          |           |             |
|       | 2F<br>1F                                                                                                    | C2<br>C2                                                                                                    | □<br>▼       | 30<br>30                  | 500         | 400          | Rectangle<br>Rectangle | 400.00                                                 | 400.00                                                                                                    | 0%      | 12               | 4         | P20<br>P20  | 63.50<br>63.50 |           |             |
| _     |                                                                                                    | γ.                                                                                                    |              | ¥                         |             | ¥ -          | 1                      | /                                                      |                                                                                                    |         |                  |           |             |                |           |             |
|       | tart Pag                                                                                                    | je N<br>D Fra                                                                                                    | 1ember<br>Me | Men                       | nber List   | Drav<br>By   | And and a sub-         | uantity                                                | ~][                                                                                                    | E       | 3yLaye           | er 🔍      | /[          | — BYLA         | AYER      | ~           |
| -     | × 6                                                                                                    | And and a subscript of                                                                                                    | me           | Men                       |             | By           | And and a sub-         |                                                        |                                                                                                    |         | 3yLaye           | ər 🔍      |             | — BYLA         |           | ~<br>>m     |
| 1     |                                                                                                    |                                                                                                    | me           | Men                       |             | R(           | Layer                  | UMN                                                    | LIST                                                                                                    |         | 3yLaye           |           | http://w    |                |           | ~<br>       |
| 1     |                                                                                                    |                                                                                                    | me           | Men                       |             | R(           | Layer                  | UMN                                                    | LIST                                                                                                    |         | βyLaye           | er .      | http://w    |                |           | m           |
| 1     |                                                                                                    |                                                                                                    | me           | Y Men                     |             | R(           | Layer                  | UMN                                                    |                                                                                                    |         | 3yLayo           |           | http://w    |                |           | m           |
| 1     |                                                                                                    | Fra                                                                                                    |              | Men                       |             | R(           | Layer                  | UMN                                                    | LIST                                                                                                    |         | 3yLaye           |           | http://w    |                |           | , we        |
| 1     |                                                                                                    | Fra     A                                                                                                    |              | Men                       |             | R(           | Layer                  | UMN                                                    |                                                                                                    |         | 3yLaye           |           | http://w    |                |           | mc          |
| 1     |                                                                                                    | Fra     A                                                                                                    |              | Men                       | SEC         | R(           | Layer                  | UMN                                                    | LIST<br>ME<br>1G1<br>(400)<br>BAR-1<br>BAR-2                                                                                                    |         | ₿yLaye<br>,<br>, | SECT      | http://w    |                |           | mc          |
| 1     |                                                                                                    | Fra     Fra     A     S     A     A  A     A      |              | Men                       | 5EC         |              | Layer                  | UMN                                                    | LIST<br>ME<br>101                                                                                                    |         | )<br>JyLaye      | 8-P2      | 10N         |                |           | m           |
| 1     |                                                                                                    | Fra     A     S     A     A  A     A        |              | Men                       | SECT        |              | Layer                  | UMN                                                    | LIST<br>ME<br>101                                                                                                    |         | ByLaye           | SEC1      | 10N         |                |           |             |
| 1     |                                                                                                    | Fra                                                                                                    |              | Men                       | 5EC         |              | Layer                  | UMN                                                    | LIST<br>ME<br>101<br>544-1<br>BAR-2<br>BAR-2<br>BAR-3<br>(MID)                                                                                                    |         | iyLaye           | 8-P2      | 10N         |                |           |             |
| 1     |                                                                                                    | Fra     Fra     A                                                                                                    |              | Men .                     | 5EC         |              | Layer                  | UMN                                                    | LIST<br>ME<br>1G1<br>6400)<br>BAR-1<br>BAR-2<br>BAR-3<br>(MID)<br>BAR                                                                                                    |         | i i              | 8-P2      | 10N         |                |           | me          |
| 1     |                                                                                                    | Fra     Fra     A     Fra     A     A     C     A     C     A     A     C     A     C     A     C     A     C     A     C     C     A     C     C     A     C     C |              | Men                       | SECT        |              | Layer                  | UMN<br>(000<br>(000<br>000<br>000<br>000<br>000<br>000 | LIST<br>ME<br>(101                                                                                                    |         | ByLaye           | SECT      | http://w    |                |           |             |
| 1     | <ul> <li>Шарана</li> <li>Шарана</li></ul> | Fra     Fra     A     Fra     A     C     A     C     A     C     A     C     A     C     A     C     A     C     A     C     A     C     A     C     A     C     A     C     A     C     A     C     A     A     C     A     A     C     A     A     A     C     A     A     A     C     A     A     A     A     C     A     A |              | Men                       | 5EC         |              | Layer                  | UMN<br>                                                | LIST<br>ME<br>IGI<br>IGI<br>BAR-1<br>BAR-2<br>(MID)<br>BAR-1<br>(MID)<br>BAR-3<br>(MID)<br>BAR-3<br>(MID)<br>BAR-3<br>(MID)<br>BAR-3<br>(MID)<br>BAR-3<br>(MID)<br>BAR-3<br>(MID)<br>BAR-1<br>BAR-3<br>(MID)<br>BAR-1<br>BAR-3<br>(MID)<br>BAR-1<br>BAR-3<br>(MID)<br>BAR-1<br>BAR-3<br>(MID)<br>BAR-3<br>(MID)<br>BAR-3<br>(M |         | ByLaye           | 8-P2      | http://w    |                |           | > <u>m</u>  |
| 1     |                                                                                                    | Fra     Fra     A     Fra     A     A     C     A     C     A     C     A     C     A     C     A     C     A     C     A     C     A     C     A     C     A     C     A     C     A     C     A     C     A     C     A     C     A     C     A     A |              | Men                       | EPIGE       |              | Layer                  |                                                        | LIST<br>ME<br>(400)<br>BAR-1<br>BAR-2<br>BAR-2<br>BAR-2<br>CND<br>CND                                                                                                    |         | 3yLayə           | SECT      | 1 http://w  |                |           | 2m          |
| 1     | 2<br>2<br>4<br>4<br>4<br>4<br>4<br>4<br>4<br>4<br>4<br>4<br>4<br>4<br>4<br>4<br>4<br>4<br>4<br>4                                                                                                    | Fra     Fra     A     Fra     A     C     A     C     A     C     A     C     A     C     A     C     A     C     A     C     A     C     A     C     A     C     A     C     A     C     A     C     A     A     C     A     A     C     A     A     A     C     A     A     A     C     A     A     A     A     C     A     A |              | Y Men                     | SECT        |              | Layer                  | UMN                                                    | LIST<br>ME<br>IG1                                                                                                    |         | 3yLaye           | SECT      | 1 http://w  |                |           |             |

| Start Page | Member | Member List | Drawing | Quantity |
|------------|--------|-------------|---------|----------|
|            |        |             |         |          |

|                 |        |         |         |         | Section      | on      |             |                |                    | Qu                  | antity p | per Unit    | Length         |       |      |
|-----------------|--------|---------|---------|---------|--------------|---------|-------------|----------------|--------------------|---------------------|----------|-------------|----------------|-------|------|
| Name            | Height | Size    |         | M       | ain          |         | Hoo         | p              | Concrete           | Form                | Main     | Hoop        |                | Sum   | Tota |
| - Harrie        | (m)    | (mm)    | Layer 1 | Layer 2 | Layer 3      | Layer 4 | END<br>(mm) | MIDDLE<br>(mm) | (mm <sup>3</sup> ) | ( mm <sup>2</sup> ) | (kN)     | END<br>(kN) | MIDDLE<br>(kN) | (kN)  |      |
| 1C3(1Column(6)) | 3      | 400x400 | 8-P20   | - 2     | 123          |         | P10@60.00   | P10@120        | 0.480              | 4.800               | 0.580    | 0.367       | 0.183          | 1.711 | 1.71 |
| 1C3(1Column(7)) | 3      | 400x400 | 8-P20   |         |              |         | P10@60.00   | P10@120        | 0.480              | 4.800               | 0.580    | 0.367       | 0.183          | 1.711 | 1.71 |
|                 |        |         |         |         |              |         |             |                | 0.960              | 9.600               | 1.161    | 0.733       | 0.367          | 3.422 | 3.42 |
| 1C4(1Column(2)) | 3      | 400x400 | 8-P20   |         |              |         | P10@60.00   | P10@120        | 0.480              | 4.800               | 0.580    | 0.367       | 0.183          | 1.711 | 1.71 |
| 1C4(1Column(5)) | 3      | 400x400 | 8-P20   | 2       | 3 <b>2</b> 3 |         | P10@60.00   | P10@120        | 0.480              | 4.800               | 0.580    | 0.367       | 0.183          | 1.711 | 1.71 |
|                 |        |         | . j     |         |              |         |             | j.             | 0.960              | 9.600               | 1.161    | 0.733       | 0.367          | 3.422 | 3.42 |
| C1              |        |         |         |         |              |         |             |                | 5.760              | 57.60               | 6.094    | 4.400       | 2,200          | 18.79 | 18.7 |
| C2              |        |         |         |         |              |         |             |                | 5.760              | 57.60               | 9.577    | 4.400       | 2.200          | 25.75 | 25.7 |
| C3              |        |         |         |         |              |         |             |                | 3.840              | 38.40               | 4.063    | 2.933       | 1.467          | 12.53 | 12.5 |
| C4              |        |         |         |         |              |         |             |                | 3.840              | 38.40               | 4.063    | 2.933       | 1.467          | 12.53 | 12.5 |
| 4F              |        |         |         |         |              |         |             |                | 4.800              | 48.00               | 5.659    | 3.667       | 1.833          | 16.82 | 16.8 |
| 3F              |        |         |         |         |              |         |             |                | 4.800              | 48.00               | 5.659    | 3.667       | 1.833          | 16.82 | 16.8 |
| 2F              |        |         |         |         |              | 0       |             |                | 4.800              | 48.00               | 6.239    | 3.667       | 1.833          | 17.98 | 17.9 |
| 1F              |        |         |         |         |              | 10      | )           |                | 4.800              | 48.00               | 6.239    | 3.667       | 1.833          | 17.98 | 17.9 |

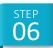

## Export to Gen

#### MIDAS

- 1. Click "Export".
- 2. Check on the target stories and groups.
- 3. Click "Export".
- 4. Check the uploaded materials, sections, and rebar information.

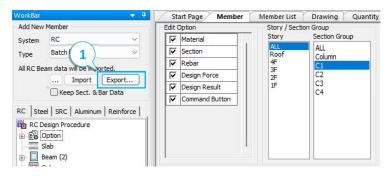

#### **TIP**

When the cross-section and material are modified, the member forces will be changed due to the model's stiffness changes. So the design results must be checked again through re-analysis and redesign (Code Check).

Alternatively, batch column design can be used to re-design and upgrade design data again.

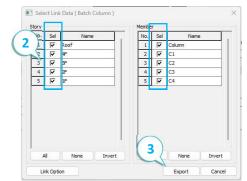

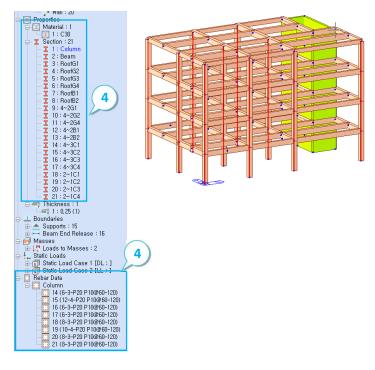

Solution for Structural Member Design with Drawing & Report

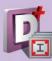

midas **Design**<sup>+</sup> 2024 (v1.1) for Batch Beam & Column Design

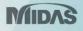